### **Tips, Tricks and the Future**

FORM and Symbolica developers meeting

Josh Davies

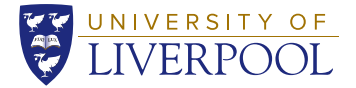

29th May, 2024

# **Introduction**

#### **Tips and Tricks:**

- Resolving performance bottlenecks in my own computations.
- Not necessarily new to you.
- Not necessarily optimal for all problems (even mine!).
- 

• See also: "**FORM** Cookbook" **<https://github.com/vermaseren/form/wiki/FORM-Cookbook>**

#### **The Future:**

- Current new features of **FORM 5** (see also Jos' talks): Float mode, Diagram generator.
- Bug fixing and Testing.
- Development ideas and discussion.

# **Tips and Tricks: Summing many saved expressions**

Common operation: e.g. summing individually-computed Feynman diagrams, etc. Obvious method:

✘ Not parallel in **TFORM**.

Better:

- ✓ Particularly if sorting is complex (**PolyRatFun**).
- ☞ **ifmatch** can be crucial! Likely slower than the above, otherwise.

```
Load d1000.sav;
Local amp =
  #do i = 1,1000
     + d'i'
  #enddo
Local amp = sum (x, 1, 1000, \text{tmp}(x));
.sort
#do i = 1,1000
  Identify ifmatch->jump \text{tmp}('i') = d'i';
#enddo
Label jump;
```
**Example:** sum 5220 files, total 2.5G. **PolyRatFun** used in merging: 2M to 43K terms.

• **442s** → **96s**. (Also: just move **PolyRatFun** to next module: **105s**). (16-worker 3955WX)

**[1] But, loading a single large expression is slow. Double copy, single-thread generation.** (Try to avoid this where possible; split into a few smaller expr if terms will never merge anyway.)

# **Tips and Tricks: Compressing saved expressions**

Saved expressions are not compressed (but are very compressible: e.g. **gzip** ratio >15x).

Work-around with **#system**:

- ✓ Save disk space.
- ✓ Save network bandwidth.
- ☞ Essential for huge expr.

**Save /tmp/big.sav; #system gzip < /tmp/big.sav > /network/big.sav.gz**

**#system rm /tmp/big.sav**

**#system gunzip < /network/big.sav.gz > /tmp/big.sav Load /tmp/big.sav; #system rm /tmp/big.sav**

[Also: **#pipe gunzip < /path/results.h.gz**]

Another option, use a transparently compressing filesystem (e.g., **ZFS**, **btrfs**):

- ✓ Save disk bandwidth.
- ✓ Also compresses the scratch (hide) files (**.sc0**, **.sc1**, (**.sc2**) )
- ☞ Measurable performance improvement for read/write heavy computations.
- ✘ Easy on your own machines, unlikely on e.g. university HPC resources.

**[2] FORM could compress these files. Bonus: way to use other compression algorithms?**

# **Tips and Tricks: Inserting (parts of) expressions into expressions**

Useful when, for example:

- Determining renormalization constants (access pole-parts of an expression).
- Solving systems of equations (access coefficient of a symbol).

```
\textbf{dst}: 3K \rightarrow 24M \rightarrow 25 terms
  • 21s on 8-worker 6850U.
 ✘ Very many accesses of
    src bracket contents.
 ☞ Bracket+ : 18s
                             Local src = (1+y)ˆ3 * (1+x)ˆ6;
                             Local dst = (cf(0) > + ... + cf(6) > )<sup>^</sup>8;
                             Bracket x;
                              .sort
                             #do i = 0,6
                                Identify f('i') = src[x' 'i'];
                             #enddo
Better, use dollar variables:
  \bullet 2s.
 ✓ Only 7 accesses of src
    bracket contents.
                             #do i = 0,6
                                #$f'i' = src[xˆ'i'];
                                Identify f('i') = $f'i';
                             #enddo
```
(Of course one could do better for this contrived example by generating fewer terms. But generating and sorting 24M terms is not a particularly big deal for **FORM**, clearly.)

# **Tips and Tricks: Hiding away parts of expressions**

<span id="page-5-0"></span>Often we operate on a subset of objects which appear in the terms [not terms subset: **Spectator**] ☞ It can improve performance a lot to hide away the irrelevant content temporarily.

**test** has 47K terms, 2.2MB.

- 88s.
- ✘ 21M terms generated.

**Collect** in function args.:

- Now 51 terms, 3.4MB.
- 22s.
- ✘ Heavy sorting, potential disk IO every module.

Use **ArgToExtraSymbol**:

- Now 51 terms, 1.6KB.
- $0.25s.$
- $\checkmark$  Easy sorting, no disk IO.
- ✘ Costs memory.

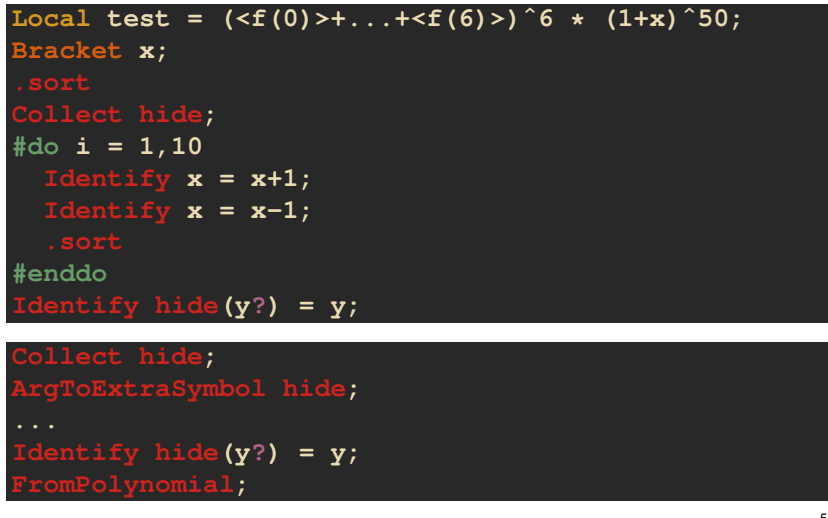

# **Tips and Tricks: Hiding away parts of expressions (II)**

<span id="page-6-0"></span>Alternative method using **Keep Brackets;** and the **Term** environment.

- **Bracket** away irrelevant content.
- Use **Keep Brackets;** to hold bracket multiplication until the end of the module.
- Use **Term** environment to **Sort;** before bracket multiplication.
- **Keep Brackets;** only: 35s.
- With **Term** env: 0.35s.
- $\checkmark$  No large memory cost.
- $\times$  No disk IO saving.

```
Local test = (\langle f(0) \rangle + \dots + \langle f(6) \rangle)^6 6 \star (1+x)^6 50;#do i = 1,10
    Bracket x;
    Keep Brackets;
    Term;
       Identify x = x+1;
        Identify x = x-1;
    EndTerm;
#enddo
```
**[3] FORM could make this easier; extension of the Keep Brackets; mechanism?**

# **Tips and Tricks: Inserting IBP tables in FORM**

- I usually insert IBP tables into amplitudes in **FORM**:
	- Amplitude is already in **FORM** format.
	- ✘ Doing this in **Mathematica** is usually slow.
	- ☞ ("Modern techniques": directly reconstruct amplitude from finte-field samples).

**[4] FORM could provide more functionality for finite-field sampling?**

For "small problems" (replacing  $O(1000)$  integrals):

- Big list of **Identify** statements is OK (from **Kira**'s **kira2form** output, for e.g.).
- ☞ Adding **ifmatch-**>**jump** construction helps somewhat.

For anything larger, use a **TableBase**.

- Filling a **CTable** "online" OK, but not if you do it many times.
- **Kira** provides **kira2formfill** output for this purpose.

# **Tips and Tricks: Inserting IBP tables in FORM (II)**

For multivariate problems, **MaxTermSize** often becomes an issue. For my problems, I post-process the IBP tables (**Mathematica**) before creating the **TableBase**.

Format:

- Num. **ep** and den. factors containing **ep** outside of **PolyRatFun**.
- **denep** may contain other variables.
- Smaller, but more numerous, terms.

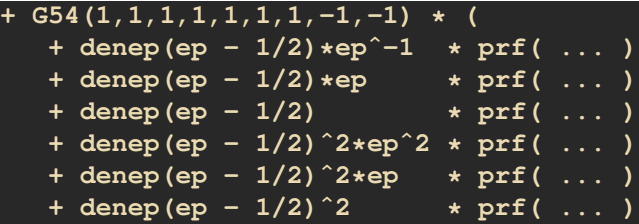

Same idea, if we will also expand in other variables. E.g., dent (1+t) \*denept (ep-2\*t) \*t<sup>o</sup>-1.

Then follows a series expansion procedure: **#call denexpand(denep,ep,'DEPTH',prf)**.

AntiBracket in ep, denep, prf yields bracket content which will never merge with other brackets.

☞ Expand the bracket contents without **.sort**, using **Collect** and then a **Term** environment. (Related to Slides [5,](#page-5-0) [6\)](#page-6-0).

# **Tips and Tricks: IBP reduction with LiteRed rules**

For small computations/easy integral topologies, it is convinient to compute everything in **FORM**, rather than needing a separate IBP reduction step and then inserting tables after.

- ✓ Use reduction rules determined by **LiteRed** within **FORM**.
- ☞ For multivariate problems, **MaxTermSize** quickly becomes a problem.

The **FORM** code must apply **LiteRed**'s sector mappings, zero sectors, and reduction rules:

```
j[tri1l1,(n1_)?Positive,(n2_)?NonPositive,(n3_)?Positive]
 /;!(n2==0||n3==1) ->
((1+n2)*q33*1[tri11, n1, 2+n2, -2+n3])/((-1+n3)*q11) + ...
```
**Identify ifmatch->jump tri1l1(n1?pos\_, n2?neg\_, n3?{,>1}) = tri1l1(n1,2+n2,-2+n3) \* prf(q33+n2\*q33,-q11+n3\*q11) + ...**

This is something like a **MINCER**/**FORCER**-style reduction for other integral topologies.

I have a (nasty) bash script to make the conversion, but this could be automated in a cleaner way...

#### **Diagram Generator:**

- Direct interface to diagram generator (Toshiaki Kaneko).
- Some new syntax: **Model**, **topo** , **diagram** , ...
- ✓ Avoid tricky pattern matching for topology identification.
- ✘ Currently has some bugs, doesn't work quite as described in the manual.

### **Floating Point Mode:**

- Arbitrary precision float representation of coefficients.
- Reconstruct rational numbers from floating representation.
- **#StartFloat**, **ToRational**, ...

See Jos' slides for more details.

# **The Future: Bug Fixing**

Many bugs have been fixed (or have a proposed fix) over the last few months (JD, Takahiro Ueda), some of which have made computations tricky and needed to be worked around.

- **Incorrect PolyRatFun** results due to bugs in sort ordering **Fig. 10.13.13.14482** (PR #482)
- ✓ Sorting bugs in arguments or dollar vars (PR #515 #517 #520)
- ✓ Crashes in **MakeInteger**, **Transform** statements (PR #509 #516)
- $\checkmark$  Crashes for argument-field wildcards with  $>8192$  args (PR #490, #519)
- ✓ Improved **Format Mathematica;** output (PR #472 #491)
- $\checkmark$  Some improved warnings, syntax fixes  $(PR #473 #481 #500 #502 #513)$
- ☞ ? Rare crash when loading certain **Save** files (Issue #420, #484)

Bug fixes are in current **FORM** 5 code, and applied to the  $4.3.1$  branch  $\rightarrow$   $4.3.2$  bugfix release?

The current **FORM 5** or **4.3.1** branch ready for use for real computations (better than **v4.3.1**).

**Report bugs/strange behaviour on the Issue tracker! <https://github.com/vermaseren/form/issues>**

Also collect tips for developers on the wiki:

• First article, **VSCode** (TU): **<https://github.com/vermaseren/form/wiki/VS-Code-Tips-for-FORM-Developers>**

# **The Future: Testing**

**FORM** has a **ruby**-based test suite in the **check** directory (Jens Vollinga, Takahiro Ueda).

- Includes examples from the manual, new features, and scripts reproducing (fixed) bugs.
- After making changes, run tests locally with **make check**.
- Runs on **GitHub**'s CI runners on commit:
	- Checks build on **Ubuntu**, **macOS**, **Windows**.
	- Runs tests for {**,t,par**}**form**, also with **valgrind**.

#### **249 tests, 869 assertions, 0 failures, 0 errors, 5 pendings, 0 omissions, 0 notifications 100% passed**

#### **More tests means better reliability!**

- **Contribute your own tests:** add to **check/user-tests.frm**.
	- Add fold containing your code **\*--#[ GitHub username Test name :**, and some assertions.
	- Particularly scripts with tricky performance optimizations, workarounds, or use rarely-used features. Tests mean that these scripts should not break in the future.
	- ☞ Should be fast-running, a few seconds at most.

### **The Future: Testing (II)**

```
*--#[ jodavies_example :
Symbol x;
Local test = x;
Identify x = 2;
Print;
assert succeeded?
assert result("test") =˜ expr("2")
*--#] jodavies_example :
```
Check for error conditions:

**assert runtime\_error?("Term too complex during normalization") assert compile\_error?("Illegal position for #")**

Skip test under certain conditions:

```
#require wordsize == 4
#pend_if mpi? || valgrind?
```
#### **See also: check/README.md.**

#### **Making contributions:**

☞ Work on your own fork, create a pull request back into **vermaseren/form**.

From this workshop hopefully we'll have various ideas of things to implement.

- ✘ Inefficient if we have overlapping efforts on the same changes.
- ☞ Proposal: announce intention to work on something on **GitHub** with a draft pull-request/issue.

### **The Future: Development Ideas**

**[1] But, loading a single large expression is slow. Double copy, single-thread generation.**

- Load data directly from sav files, no double copy?
- Single-thread term generation is also an issue with defining expressions.

**[2] FORM could compress these files. Bonus: way to use other compression algorithms?**

- Compress save files, and also scratch files (tricky: bracketing)?
- Interface to a choice of compression libraries: **zstd**, **snappy**, etc... ?

**[3] FORM could make this easier; extension of the Keep Brackets; mechanism?**

- Sort before multiplying brackets out? *Term* env. provides
- Multi-module version (tricky: scratch files removed)? These features to these features to
- Option to work inside the brackets, rather than outside? Some extent.

**[4] FORM could provide more functionality for finite-field sampling?**

• **Modulus <value>;** exists already. Add a way to automatically replace symbols with values?

#### **PolyRatFun performance**

- Some room for improvement in the existing code.
- Could just use **FLINT** (or optionally **Symbolica**)? Perform well for IBP-reduction software.

#### **Tablebase "name" Open, readonly;**

- Currently **Tablebase "name" Open;** requires write access to the file.
- Annoying permissions when sharing with other users.

#### **On InParallel;**

• Multi-module **InParallel;** – easier to use, e.g. when calling **prc** which include **.sort**.

#### **On Strict;**

- Mode which enforces some limitations (for e.g., 16 char saved expr name limit)?
- Does not promise backward compatibility?

#### **Interoperability: it could be easier to import/export from/to other software:**

- Read **Mathematica**-format expressions directly?
	- $\bullet$  Deal with  $\blacksquare$ **1**,  $\blacksquare$ ,  $\blacksquare$ , etc...
	- Have to be a bit careful on the **Mathematica** side, re: nasty denominators and brackets.
- Some intermediate format (JSON?), readable by **FORM**, **Mathematica**, **Symbolica**, ... ?

#### **Improve documentation:**

- Make **FORM** more beginner friendly?
	- Update tutorial (André Heck, 2000), add new **FORM** features, content from Jos' lectures.
	- Move to **GitHub** pages (**gh-pages** branch) **<https://vermaseren.github.io/form/>**
	- More searchable.
- Commentary in the source code?
	- Improve/check for missing **Doxygen** comments?

# **The Future: Other Things to Discuss?**

#### **Time-frame for FORM 5 release?**

- ✘ Certainly there are a few bugs to sort out in the diagram generator.
- ☞ Are there any particular open bugs that YOU would like to see fixed?
- ☞ More regular point releases for bug fixes/minor features?
- **Is any performance penalty acceptable, in exchange for reliability, better crash info?**
	- Keep debug symbols in **form** build? **[The Continuus of the Continuus of the Continuus of the Continuus of the Continuus of the Continuus of the Continuus of the Keep debug symbols in <b>form** build? **[The Continuus of the**
	- Split up large memory allocations into multiple small ones? Not benchmarked in detail.

### **Drop 32-bit support?**

- Already various tests in the suite are disabled for 32-bit **FORM** builds.
- It can never support commonly-used large **MaxTermSize** for multivariate problems.
- Does anyone use it? Maybe, for e.g., on an older Raspberry Pi model etc.

### **ParFORM support?**

- Similarly, some tests in the suite are disabled for **ParFORM** (some should be easy to fix).
- Does anyone use it? Modern multi-core high-memory machines out-scale **FORM**...
- Fix everything? Keep, but no promises that new features will work with it? Remove?

### **Windows support?**

- Not supported, TU has branches to improve things, including building with **MSVC**.
- "Just use WSL"?